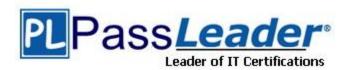

Vendor: Adobe

**Exam Code: 9A0-161** 

Exam Name: Adobe Acrobat X Pro Recertification Exam

**Version: DEMO** 

#### **QUESTION 1**

You have chosen Create PDF from Web Page. You have selected the option to get only 2 levels. Which option ensures you capture only pages that are subordinate to the specified URL?

- A. Stay on same path
- B. Stay on same server
- C. Create PDF tags in the General tab of the Web Conversion Settings
- D. Create bookmarks in the General tab of the Web Conversion Settings

# Answer: A Explanation:

http://help.adobe.com/en\_US/acrobat/X/pro/using/WS58a04a822e3e50102bd615109794195ff-7f67.w.html#WS0B1AEF2A-87A7-43c6-AD29-DB23BFF3EE0D.w(convert a web page to pdf, bullet #4)

#### **QUESTION 2**

You have converted a Microsoft Excel document to PDF. You would like to take the data in only one column from the PDF document and put it back into an Excel document. Which method should you use?

- A. Control-drag (Windows) or Command-drag (Mac OS) your target column information with the Selection tool. Choose File > Save As
- B. Alt-drag (Windows) or Option-drag (Mac OS) your target column information with the Selection tool.
  - Right-click (Windows) or Control-click (Mac OS) and choose Export Selection As.
- C. Drag to select your target column information with the Selection tool.
  Right-click (Windows) or Control-click (Mac OS) and choose Export Selection As
- D. Alt-drag (Windows) or Option-drag (Mac OS) your target column information with the Selection tool.
  - Choose File > Save As.

### Answer: C

### **QUESTION 3**

You want to remove a specific task from an Action. You have selected the Action in the Edit Actions dialog box. What must you do to display the button that will delete the task?

- A. Click Edit. From the left task pane, expand the panels and right-click the name of the task you want to delete.
- B. Click Delete.
- C. Click Run.
- D. Click Edit and position your mouse over the task you want to delete.

# Answer: B Explanation:

http://help.adobe.com/en\_US/acrobat/X/pro/using/WSdd9016941e183011-149709e812b380ff7dd-7ffb.html(edit an action)

### **QUESTION 4**

You have initiated a PDF review. Which task can you perform by using the Tracker?

- A. Initiate a review from Adobe Reader
- B. Change a deadline
- C. Encrypt the PDF document
- D. Delete the PDF document by deleting the link in the Tracker

## Answer: D Explanation:

http://help.adobe.com/en\_US/acrobat/X/pro/using/WSB56E4516-7B03-4089-B2FA-2FC453F4F21C.w.html

#### **QUESTION 5**

What does it mean when one of the PDF documents listed in the Tracker is displayed in bold characters?

- A. The last synchronization attempt for this document was unsuccessful
- B. The review for this document was assigned a deadline when initiated
- C. You are the initiator of the review for this document
- D. The document contains comments that you haven't read

Answer: D

#### **QUESTION 6**

Which file format is an ISO standard for long-term archiving of an electronic document?

- A. PDF/A
- B. PDF/X
- C. PDF/E
- D. PDF/UA

# Answer: A Explanation:

http://www.pdfa.org/2013/02/pdf-the-iso-standard-for-long-term-archiving/

### **QUESTION 7**

You want to view separation preview, soft proofing, color warnings, and more in one dialog box. Which tool should you choose from the Print Production panel?

- A. PDF Optimizer
- B. Preflight
- C. Output Preview
- D. JDF Job Definitions

# Answer: C Explanation:

http://help.adobe.com/en\_US/acrobat/X/pro/using/WS58a04a822e3e50102bd615109794195ff-7bb4.w.html

| ★ Instant Download ★ PDF And VCE ★ 100% Passing Guarantee ★ 100% Money Back Guarantee |
|---------------------------------------------------------------------------------------|
|                                                                                       |
|                                                                                       |
|                                                                                       |
|                                                                                       |
|                                                                                       |
|                                                                                       |
|                                                                                       |
|                                                                                       |
|                                                                                       |
|                                                                                       |
|                                                                                       |
|                                                                                       |
|                                                                                       |
|                                                                                       |
|                                                                                       |
|                                                                                       |
|                                                                                       |
|                                                                                       |
|                                                                                       |
|                                                                                       |
|                                                                                       |
|                                                                                       |
|                                                                                       |
|                                                                                       |
|                                                                                       |
|                                                                                       |
|                                                                                       |
|                                                                                       |
|                                                                                       |
|                                                                                       |
|                                                                                       |
|                                                                                       |
|                                                                                       |
|                                                                                       |
|                                                                                       |
|                                                                                       |
|                                                                                       |
|                                                                                       |
|                                                                                       |
|                                                                                       |
|                                                                                       |
|                                                                                       |
|                                                                                       |
|                                                                                       |
|                                                                                       |
|                                                                                       |
|                                                                                       |
|                                                                                       |
|                                                                                       |
|                                                                                       |
|                                                                                       |
|                                                                                       |
|                                                                                       |

# **Thank You for Trying Our Product**

# **PassLeader Certification Exam Features:**

- ★ More than 99,900 Satisfied Customers Worldwide.
- ★ Average 99.9% Success Rate.
- ★ Free Update to match latest and real exam scenarios.
- ★ Instant Download Access! No Setup required.
- ★ Questions & Answers are downloadable in PDF format and VCE test engine format.

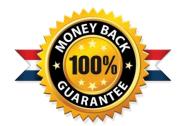

- ★ Multi-Platform capabilities Windows, Laptop, Mac, Android, iPhone, iPod, iPad.
- ★ 100% Guaranteed Success or 100% Money Back Guarantee.
- ★ Fast, helpful support 24x7.

View list of all certification exams: http://www.passleader.com/all-products.html

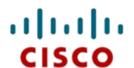

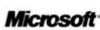

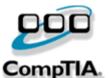

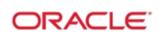

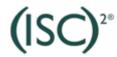

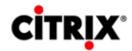

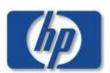

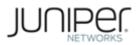

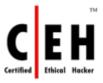

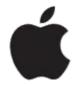

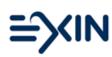

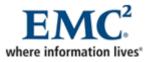

10% Discount Coupon Code: STNAR2014